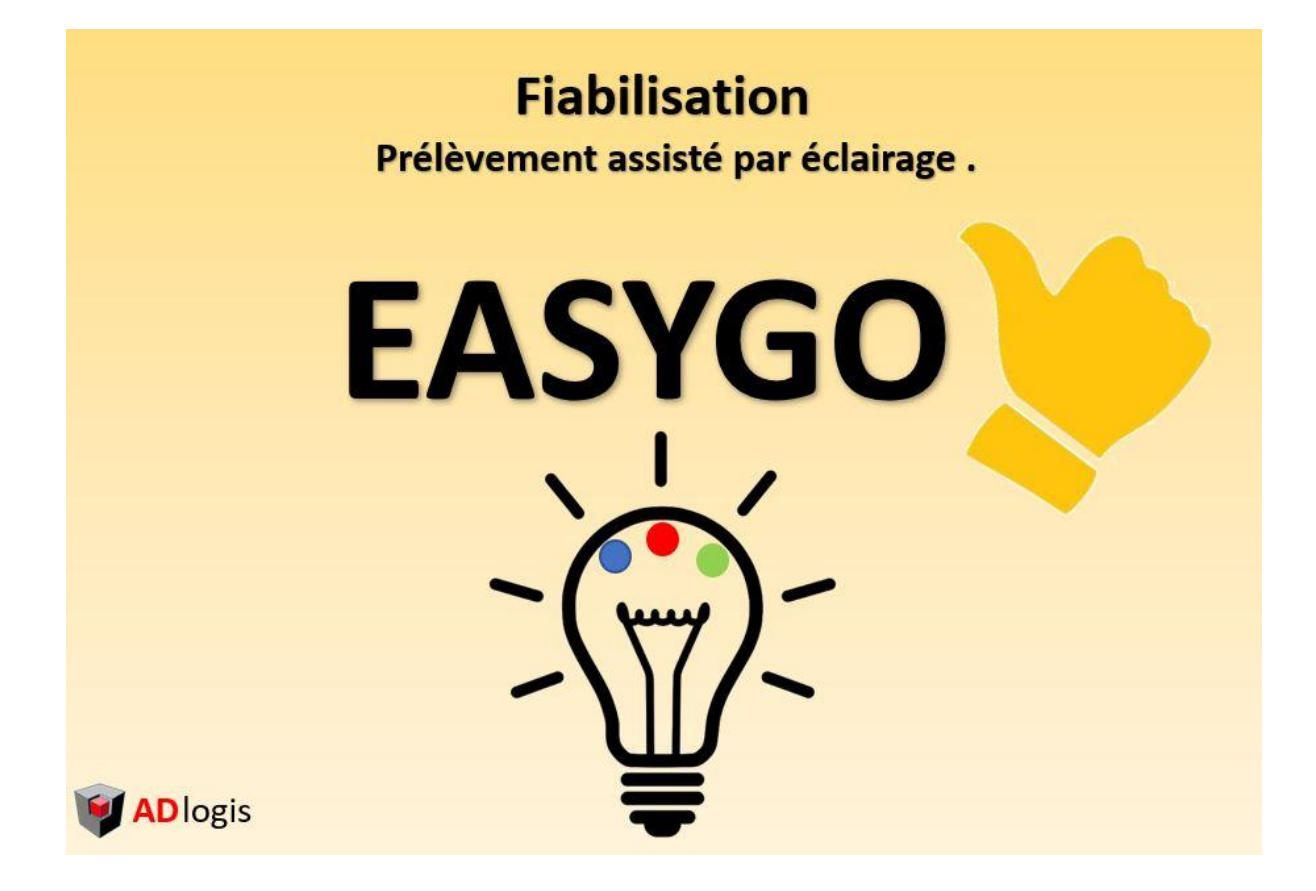

L'application d'assistance d'opérations par systèmes d'éclairages

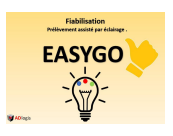

# **PRINCIPE GENERAL**

EASYGO est une application permettant à un client de gérer les affichages par un système d'éclairage. Avec une interfaces tres facile à mettre en œuvre , il suffit de décrire la géographie des installations et d'interfacer les ordres d'affichage .

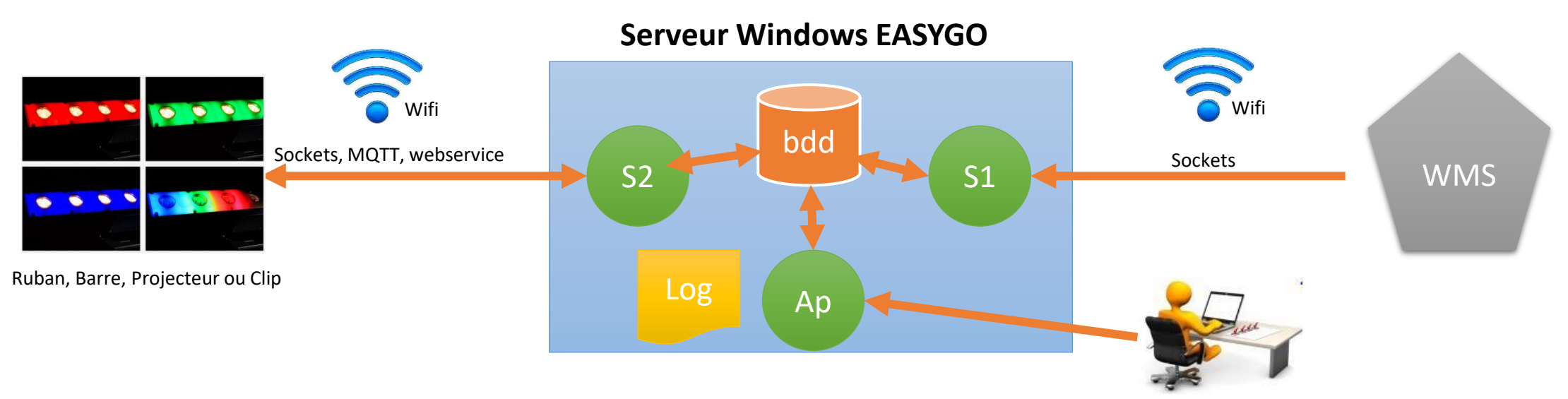

- Bdd : Base de donnée locale EASYGO pour la définition de la géographie et des actions.
- Ap : Application Windows permettant de définir la géographie de l'entrepôt
- S1 : Service de communication entre EASYGO et le WMS client. Il reçoit les demandes d'éclairages du WMS.
- S2 : Service de communication entre EASYGO et les affichages.
- Log : Log de communication entre les systèmes. 1 log pour le service S1, 1 log pour le service S2,

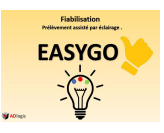

## **FONCTIONNALITES**

En fonction des scenarios de production, EASYGO accepte des ordres simples provenant du WMS. Ces données permettent à EASYGO d'envoyer une couleur. Pour l'éteindre, il suffit de renvoyer une couleur à blanc.

Des paramètres permettent de :

- a) D'éteindre automatiquement une position précédente si l'ID renvoie une autre position à éclairer.
- b) D'éteindre automatiquement une position après un certain délai
- c) Créer des alias entre l'adresse et un code personnalise. Ainsi, pour éclairer une position, on pourra renvoyer un code article.
- d) Gérer plusieurs ID sur une même adresse en meme temps. Ainsi, dans une allée gérée avec des rubans, on peut éclairer une meme position de plusieurs couleurs si des operateurs doivent s'y rendre en même temps.

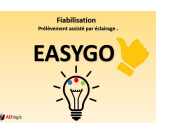

# **SYSTEMES D'ECLAIRAGES**

## **Bandes led sur les éléments**

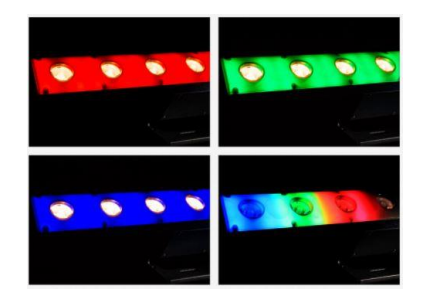

EASYGO permet de définir une géographie de type étagère . Chaque position est identifiée pour être gérée par une ou plusieurs couleurs en même temps. Cette étagère peut être fixe dans un mur, ou mobile sur un chariot de préparation.

#### **Affichage multi-utilisateurs**

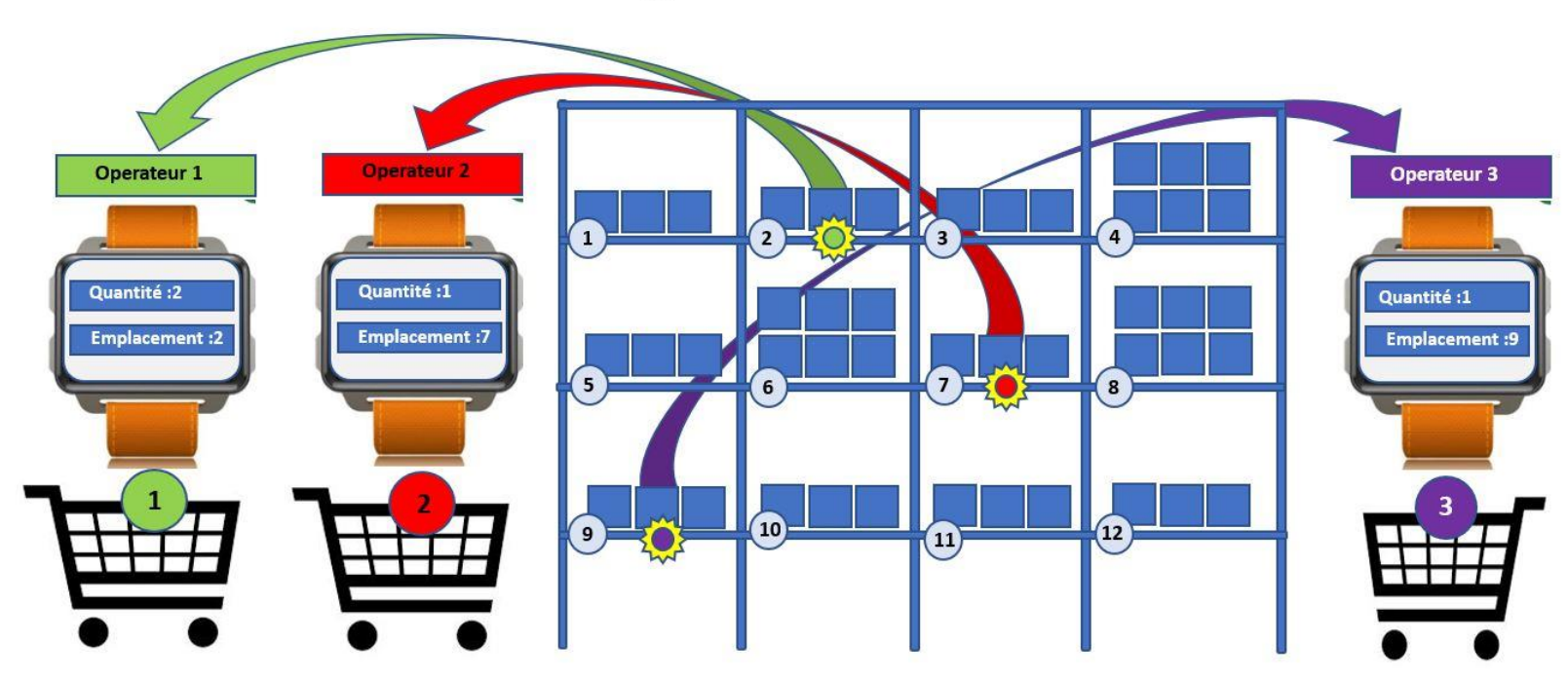

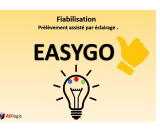

## **Projecteurs sur des emplacements**

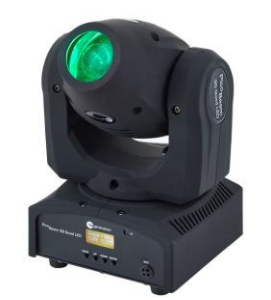

Une géographie en 3D est définie dans EASYGO afin de définir chaque position dans l'espace. A chaque ordre reçu du WMS, la position demandée est décomposée en rotation & angle.

Affichage multi-utilisateurs

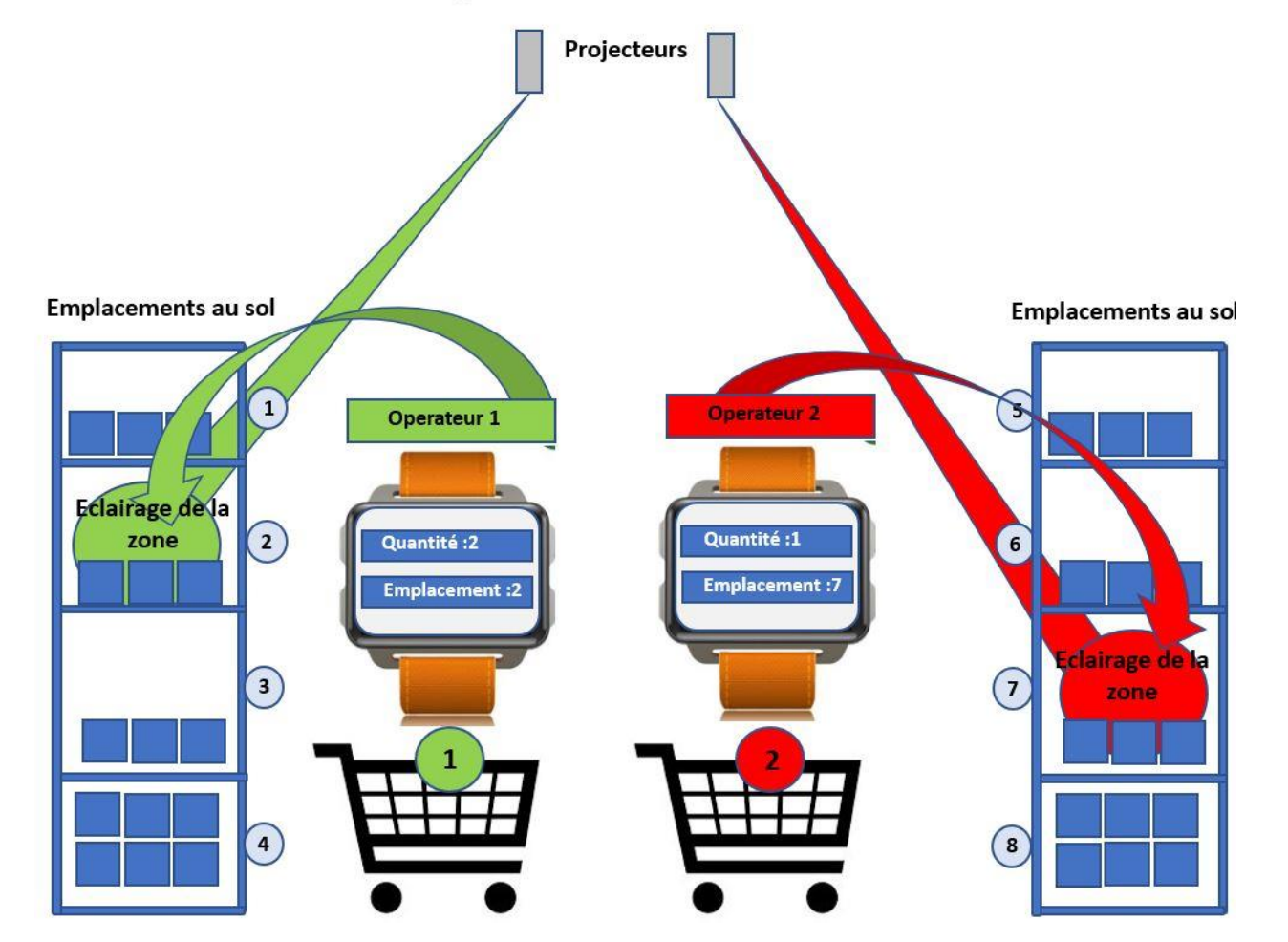

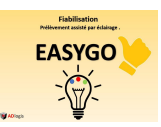

## **Afficheurs Wifi autonomes**

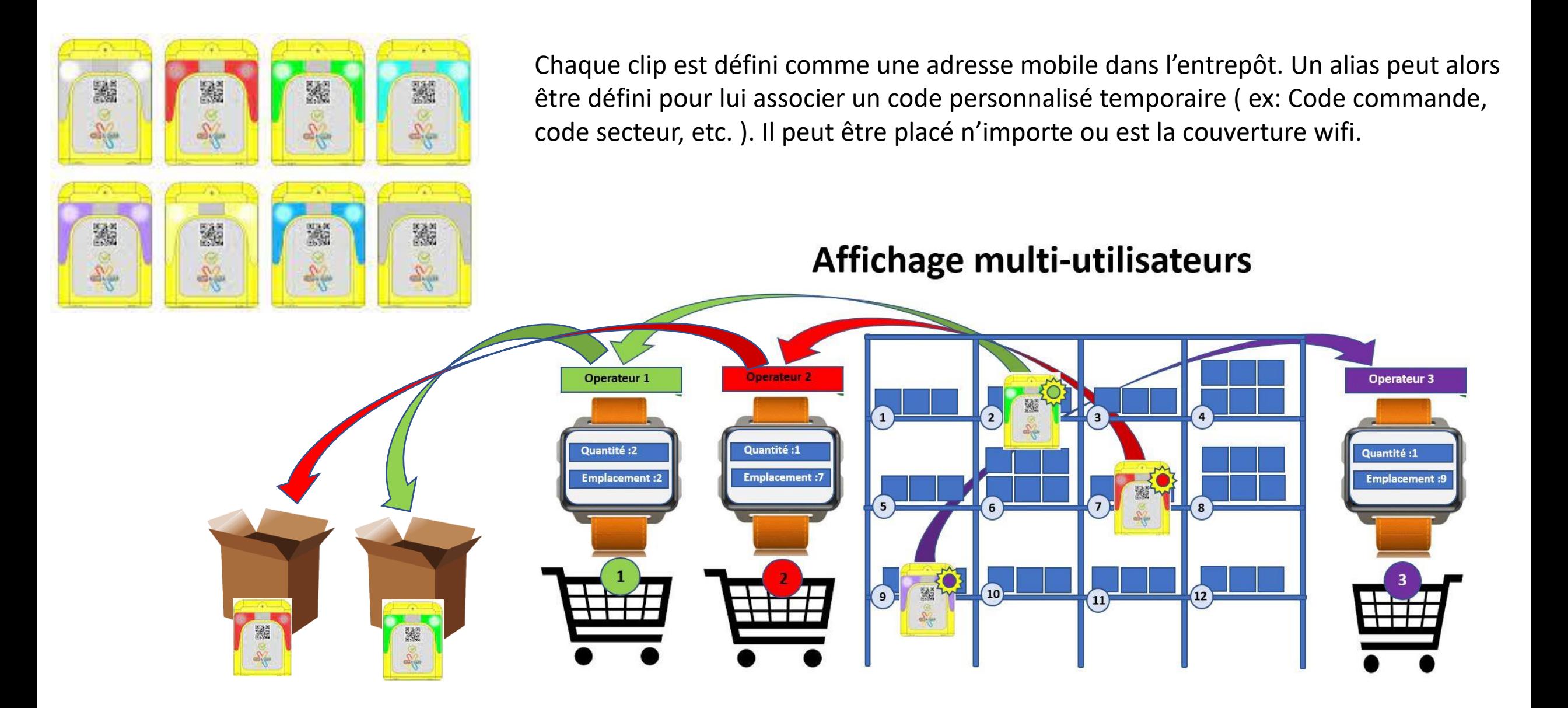

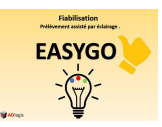

### **Projecteurs sur des chariots**

Ce système dédié au chariot et permet d'éclairer une position de chaque coté du plateau du chariot.

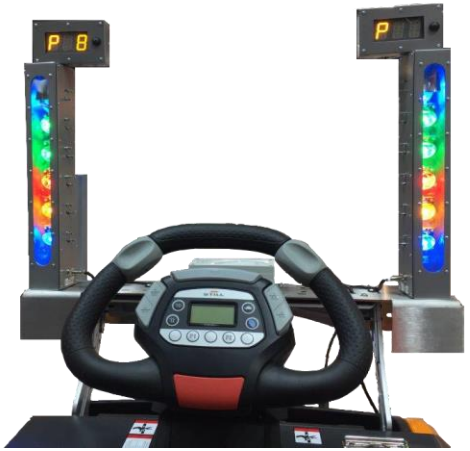

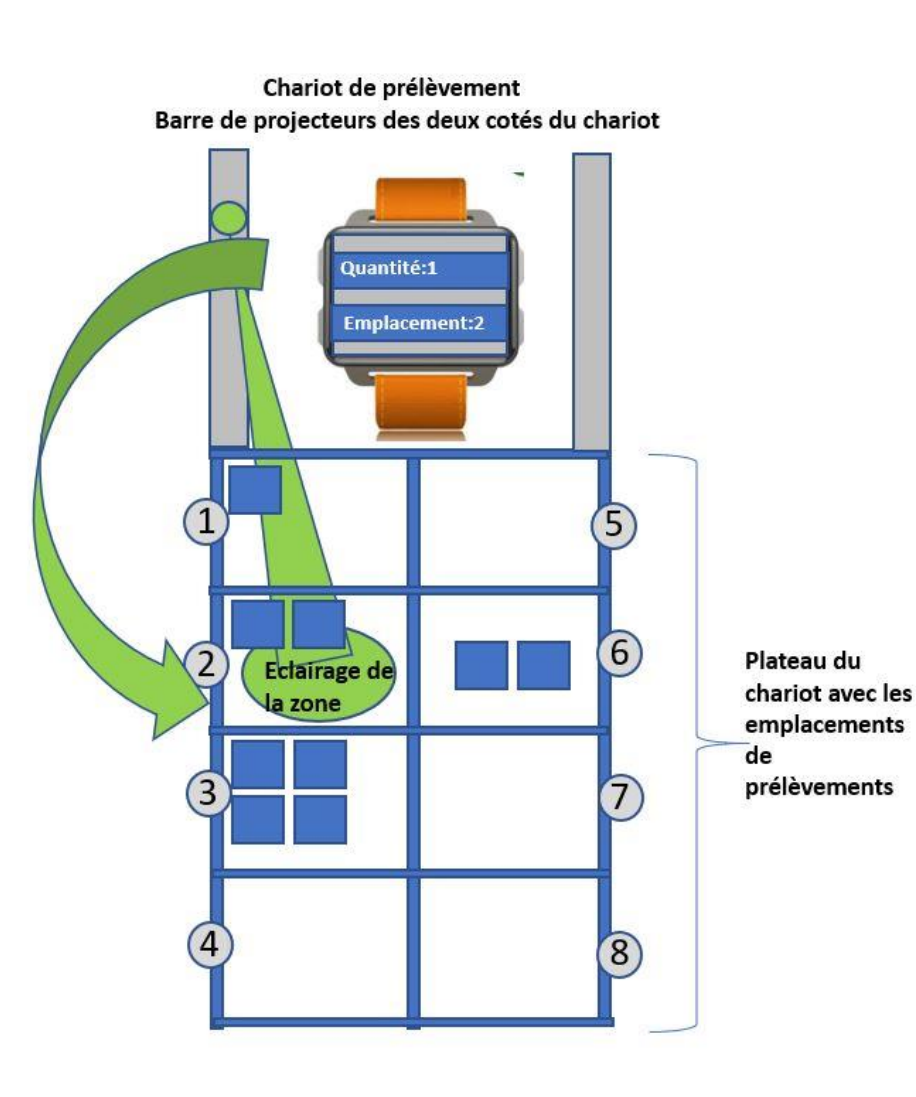